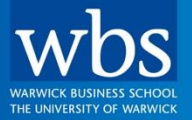

## **For the Change Makers**

**Dr. Iman Ahmadi** Assistant Prof. of Marketing

> **Marketing & Strategy Analytics: Supervised Learning: K-NN**

## **Exercise 7.2 – Predicting Cancer (I/II)**

- You are asked to come up with a model that helps to predict whether a patient has a breast cancer or not.
- Use dataset "Cancer" and build a model in R using knn command (dependent variable: 'diagnosis')
	- use the first 469 observations as your train dataset
	- use the rest observations (i.e., the last 100 observations) for evaluating your model

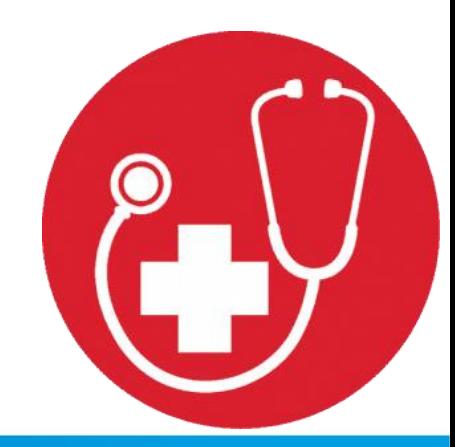

("Cancer" R code)

# **Exercise 7.2 – Predicting Cancer (II/II)**

#### • **Dataset includes:**

- 569 observations
- 31 variables
	- Independent variables are a list of 30 laboratory measures:
		- radios
		- texture
		- area
		- dimension
		- and  $\ldots$
	- Dependent variable: diagnosis

## • **The winner has the lowest error rate in the test dataset**

(Hint: increase/decrease k and see if you see decrease in your error rate)

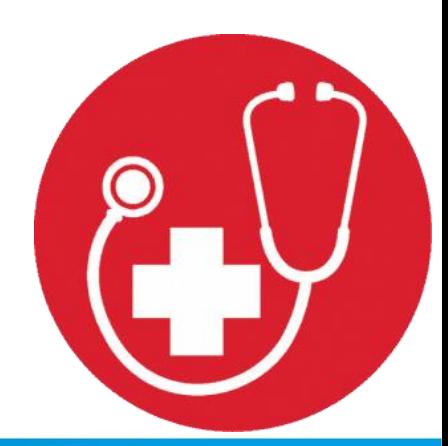

### **Thank You!**

### **[Iman.Ahmadi@wbs.ac.uk](mailto:Iman.Ahmadi@wbs.ac.uk) Room No.: 3.207**